## DIRECT DEPOSIT AUTHORIZATION FORM

Voya Benefits Company, LLC A member of the Voya® family of companies Customer Service: PO Box 1300, Manchester NH, 03105 Phone: 888-401-3539; Fax: 603-647-4668; Email: [HASinfo@voya.com](mailto:voyasupport@voya.benstrat.com)

Health Account Solutions, including Health Savings Accounts, Flexible Spending Accounts, Commuter Benefits, Health Reimbursement Arrangements, and COBRA Administration offered by Voya Benefits Company, LLC (in New York, doing business as Voya BC, LLC). HSA custodial services provided by WEX Inc. For all other products, administration services provided in part by WEX Health, Inc.

## **EMPLOYEE INFORMATION**

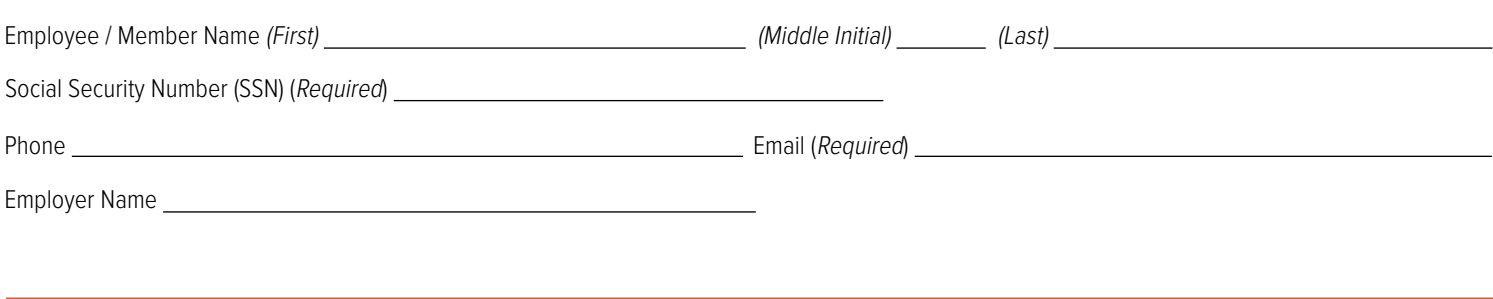

## **DIRECT DEPOSIT AUTHORIZATION**

Please confirm receipt of your direct deposit prior to using funds. Voya Benefits Company, LLC will not be responsible for overdraft fees on your account. All fields are required.

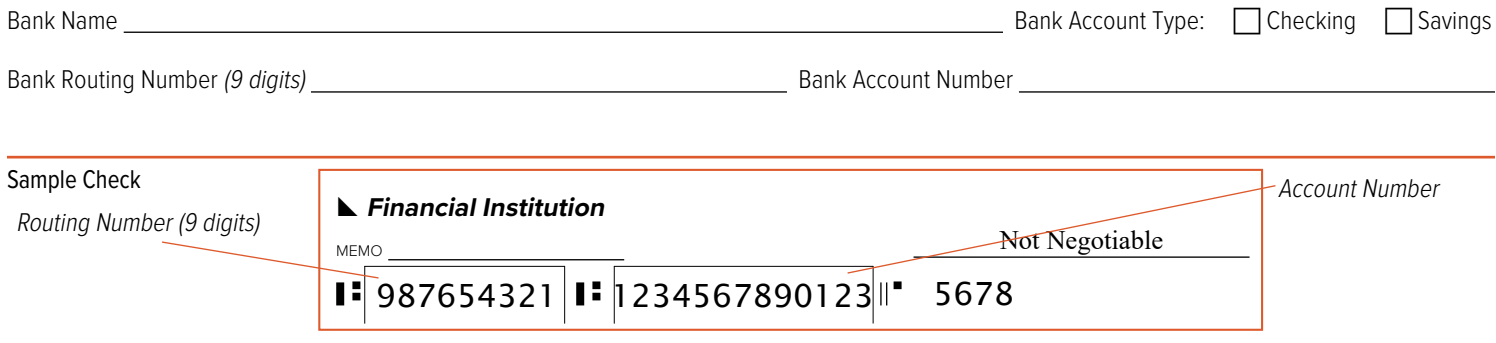

**Note:** This account will be on hold until you activate the account online. A deposit will be made to your account in the next 3 business days. Once you confirm the deposited amount, the account will be activated and available for use. You can confirm the deposited amount by visiting your Consumer Portal. After logging in, click on the link under the Action Required section of the Home Page. The link will read "One or more bank accounts require activation". Follow the instructions on the site to activate the account.

## **AUTHORIZATION AND SIGNATURE**

I authorize Voya Benefits Company, LLC and the financial institution listed above to initiate credit entries, and if necessary, debit entries and adjustments for any credit entries made in error to the account shown. This authorization will remain in effect until one of the following occurs: Voya Benefits Company, LLC receives written termination notification of direct deposit or are given direction from your employer to update.

Employee Signature Date